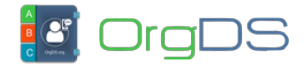

You can fetch messages sent via a main account or API-X account for a period of 7 days, using Pull Sent Messages API.

**Fetching Main Account Messages**

http://orgds.org/api?cmd=sentmsg&username=xxxxxxxx&password=xxxxxxxx&d isplay=json

Where username is the user's account username; password is the user's account password; and the display parameter defines how to display the response (json or xml format).

**Fetching API-X Sub-account Messages**

http://orgds.org/api?cmd=sentmsg&token=APIX\_xxxxxxxx&display=json

Where *token* is the API-X account token; and the display parameter defines how to display the response (json or xml format).

## **Response Formats**

{

## **JSON Response**

 $\Gamma$ 

```
 "messageId":"5d09029817ae3G4K",
 "sender":"SenderID",
 "mobileNo":"234806xxxxxx",
 "dateTimeSent":"2019-06-18 16:26:00",
 "dateTimeDelivered":"2019-06-18 16:26:40",
 "message":"This is a sample message.",
 "msgRoute":"Basic",
 "msgType":"0",
 "msgMedium":"frontend",
 "mccmnc":"030",
 "networkOperator":"MTN (Nigeria)",
 "msgDlrStatus":"DELIVRD",
```
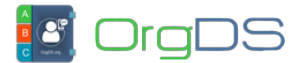

Pull Sent Messages

```
 "dlrStatusDescr":"Delivered to SIM",
                  "smsPageCount":"1",
                  "costPerSMSPage":"1.00",
                  "uniqRefId":"ods19-5d09029a3ec8cr"
         },
\overline{\mathcal{L}} "messageId":"5d09029817ae3G4K",
                  "sender":"SenderID",
                  "mobileNo":"234805xxxxxxx",
                  "dateTimeSent":"2019-06-18 16:26:00",
                  "dateTimeDelivered":"2019-06-18 16:26:40",
                  "message":"This is a sample message.",
                  "msgRoute":"Basic",
                  "msgType":"0",
                  "msgMedium":"frontend",
                  "mccmnc":"050",
                  "networkOperator":"Glo (Nigeria)",
                  "msgDlrStatus":"sent",
                  "dlrStatusDescr":"Delivered to SIM",
                  "smsPageCount":"1",
                  "costPerSMSPage":"1.00",
                  "uniqRefId":"ods19-5d09029a3fa36c"
         }
```
## **XML Response**

]

```
<?xml version="1.0" encoding="UTF-8" ?>
<responses>
         <report>
             <messageId>5d09029817ae3G4K</messageId>
             <sender>SenderID</sender>
             <mobileNo>234806xxxxxxx</mobileNo>
             <dateTimeSent>2019-06-18 16:26:00</dateTimeSent>
             <dateTimeDelivered>2019-06-18 16:26:40</dateTimeDelivered>
             <message>This is a sample message.</message>
             <msgRoute>Basic</msgRoute>
```
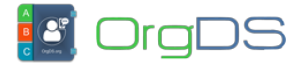

```
 <msgType>0</msgType>
             <msgMedium>frontend</msgMedium>
             <mccmnc>030</mccmnc>
             <networkOperator>MTN (Nigeria)</networkOperator>
             <msgDlrStatus>DELIVRD</msgDlrStatus>
             <dlrStatusDescr>Delivered to SIM</dlrStatusDescr>
             <smsPageCount>1</smsPageCount>
             <costPerSMSPage>1.00</costPerSMSPage>
             <uniqRefId>ods19-5d09029a3ec8cr</uniqRefId>
         </report>
         <report>
             <messageId>5d09029817ae3G4K</messageId>
             <sender>SenderID</sender>
             <mobileNo>234805xxxxxxx</mobileNo>
             <dateTimeSent>2019-06-18 16:26:00</dateTimeSent>
             <dateTimeDelivered>2019-06-18 16:26:40</dateTimeDelivered>
             <message>This is a sample message.</message>
             <msgRoute>Corporate</msgRoute>
             <msgType>0</msgType>
             <msgMedium>frontend</msgMedium>
             <mccmnc>050</mccmnc>
             <networkOperator>Glo (Nigeria)</networkOperator>
             <msgDlrStatus>DELIVRD</msgDlrStatus>
             <dlrStatusDescr>Delivered to SIM</dlrStatusDescr>
             <smsPageCount>1</smsPageCount>
             <costPerSMSPage>1.00</costPerSMSPage>
             <uniqRefId>ods19-5d09029a3fa36c</uniqRefId>
         </report>
</responses>
```